# **Geometrické transformace obrazu a související témata**

**9. p řednáška p ředm ětu Zpracování obraz ů**

> **Martina Mudrová 2004**

# Téma přednášky

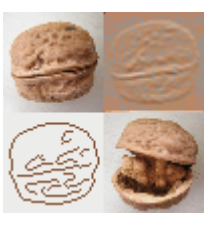

### **O čem bude tato přednáška?**

- Geometrické transformace obrazu
- Interpolace v obraze
- Prostorové transformace obrazu
- Warping a morphing
- Registrace obrazu

# Základní geometrické transformace

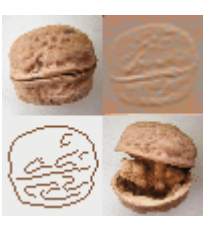

- posunutí (translace)
- z m ěna měřítka (scaling)
- o t o čení okolo po čátku
- zkosení

 $\bullet$ 

Složit ější operace jsou realizovány skládáním základních geom. transformací

<u>Kartézský souřadnicový systém</u> <u>Afinní sou</u>

 $(P,\vec e_1,\vec e_2,\vec e_3)$  $\rightarrow$   $\rightarrow$   $\rightarrow$ 

 $\vec{e}_1, \vec{e}_2, \vec{e}_3$ … lineárn ě nezávislé, … vzájemn ě kolmé $\epsilon_1^2$ ,  $\epsilon_2^2$ 

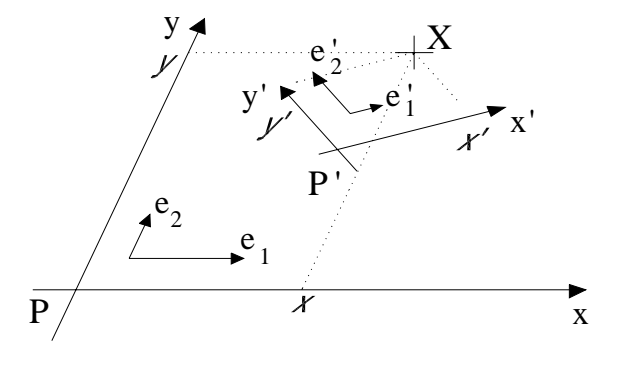

Afinní souřadnicový systém

 $(P,\vec e_1,\vec e_2,\vec e_3)$  $\rightarrow$   $\rightarrow$   $\rightarrow$ 

 $\vec{e}_1^{}, \vec{e}_2^{}, \vec{e}_3^{}$  …lineárně nezávislé

# Posunutí obrazu

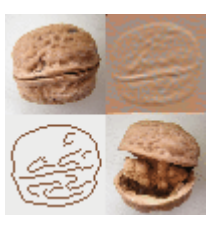

- nejjednodušší geom. transformace
- [x,y]…souřadnice pixelu

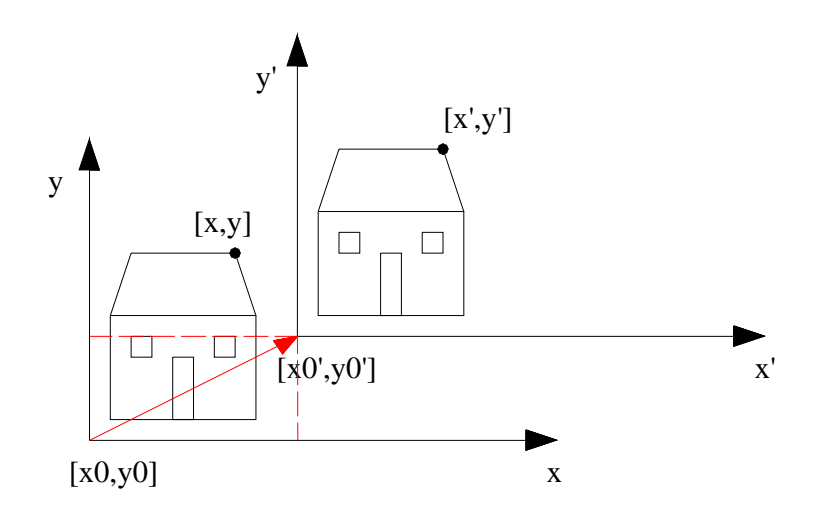

$$
x' = x + x0'
$$
  

$$
y' = y + y0'
$$

### Změna měřítka (Zoom) (1)

*sx*… koeficient změny měřítka v x-ovém směru *sy*… koeficient změny měřítka v y-ovém směru

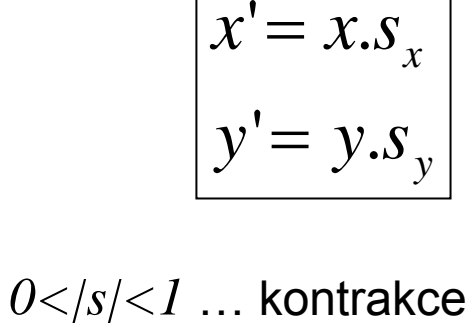

*|s|>1* … dilatace

*s<0* … překlopení

- Změna měřítka mění velikost obrazu !!

x x'

= převzorkování obrazu

[x0,y0]

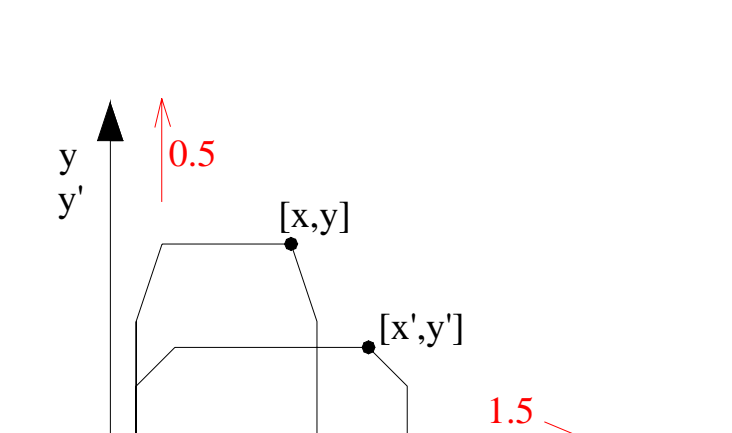

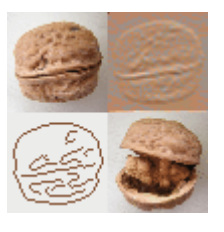

# Změna měřítka (Zoom) (2)

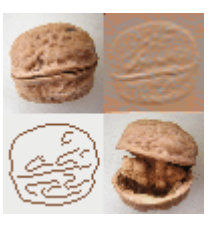

**Co když koeficienty sx,y nejsou celá čísla?**

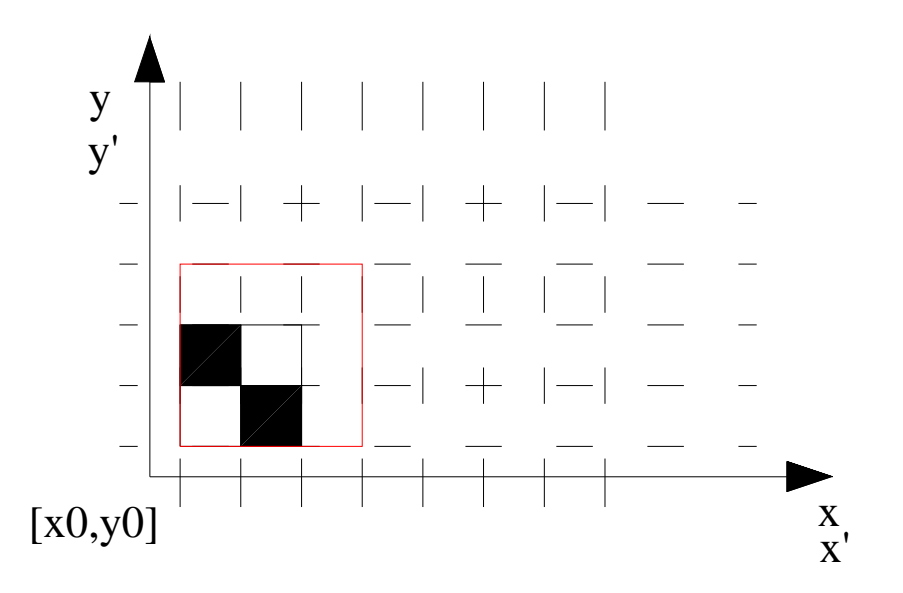

- Nutné použití vhodné interpolační metody !!

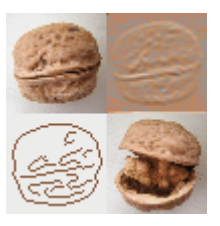

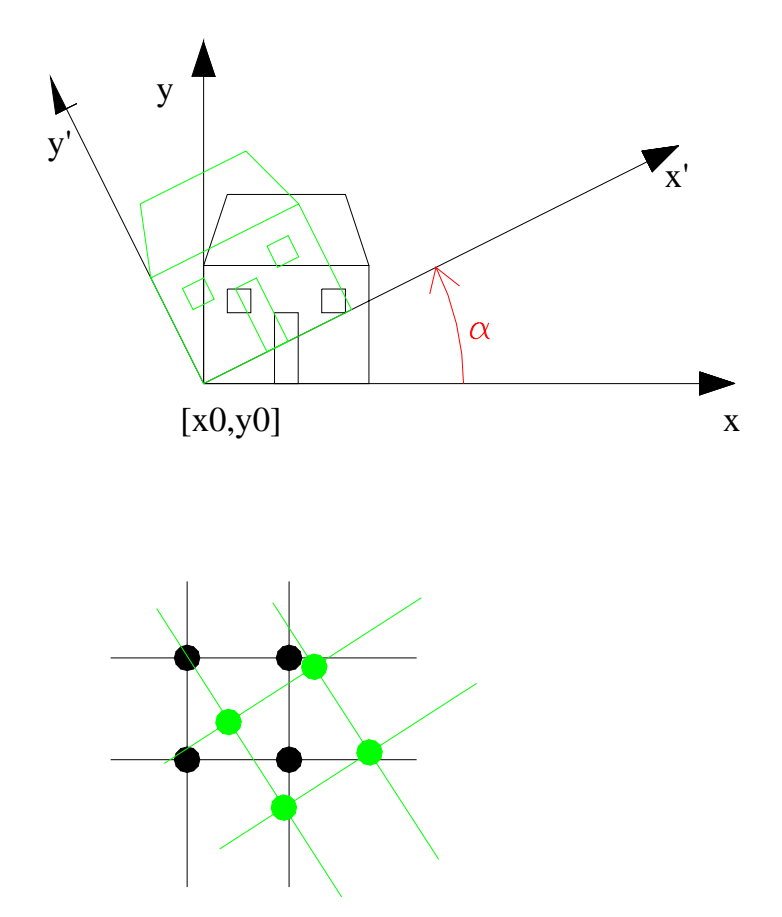

$$
x' = x \cdot \cos(\alpha) - y \cdot \sin(\alpha)
$$

$$
y' = x \cdot \sin(\alpha) + y \cdot \cos(\alpha)
$$

Otočení okolo bodu [X,Y] : -Složení posunutí a otočení okolo počátku:

$$
x'=X+(x-X).\cos(\alpha)-(y-Y).\sin(\alpha)
$$
  

$$
y'=Y+(x-X).\sin(\alpha)+(y-Y).\cos(\alpha)
$$

Pixely se nemapují přesně do pozice jiných pixelů -> nutná interpolace!!

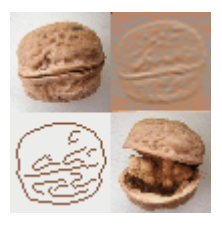

#### **Ale i nový obrázek musí být obdélník, jak se řeší rozměry (velikost) obrazu?**

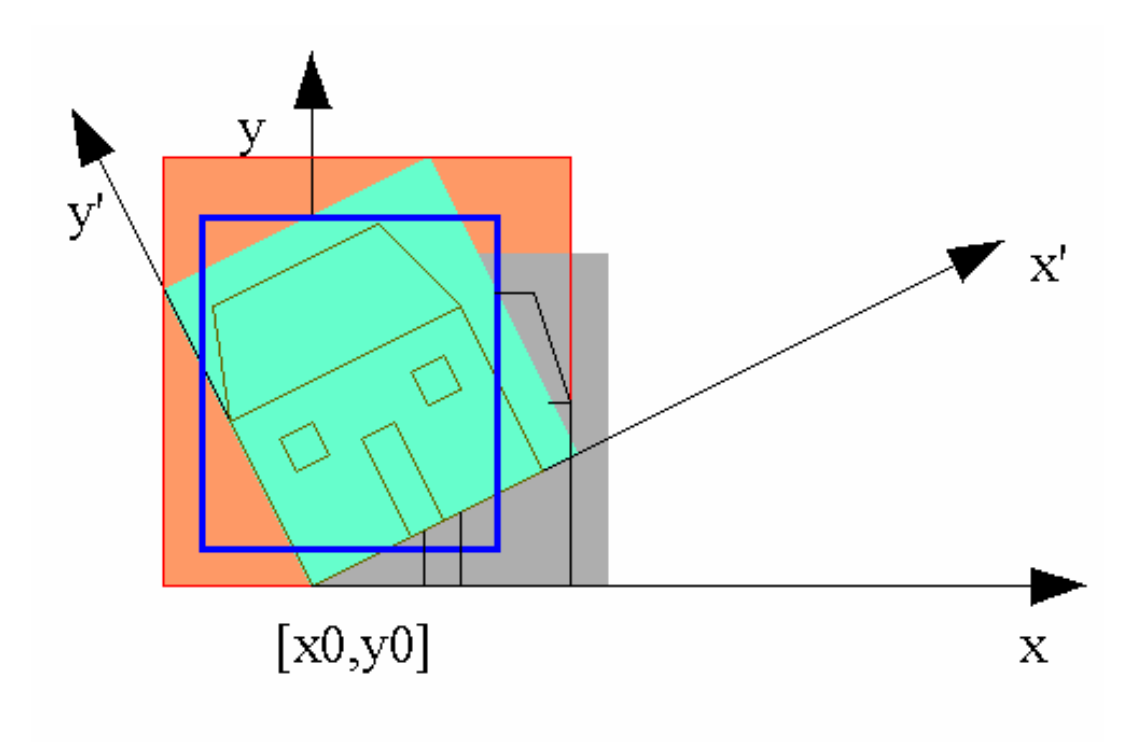

1. Ořezání původního obrazu na původní velikost (v pixelech)

2. Zvětšení rozměrůobrázku podle výsledku, tak aby byl otočený obraz úplný, okolní oblast se vyplní zvolenou barvou

# Příkazy Matlabu pro základní geometrické transformace

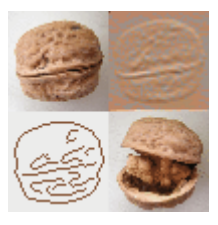

imresize

imrotate

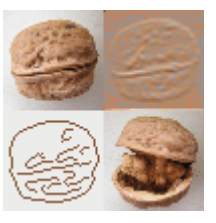

- Používají se pro výpočet hodnot obraz. funkce v "neměřených" souřadnicích

```
Vstup: -body A, B, C,… A(a0,a1), B(b0,b1),…,
      se známými hodnotami obrazové funkce h(A), h(B),…
      - souřadnice [i,j] bodu Q, ve kterém chceme znát hodnotu obr. funkce h
Výstup: h(Q)
```
*h…* hodnoty stupně šedi v případě intenzitního obrazu 3 funkce – složky R,G,B

#### **Nejběžnější interpolační metody:**

- metoda nejbližšího souseda
- bilineární interpolace
- bikubická interpolace
- spline interpolace

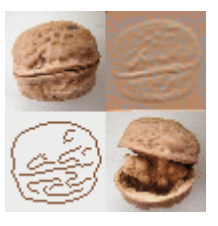

- hodnota neznámé obr. funkce daného pixelu je nahrazena hodnotou obr. Funkce nejbližšího známého pixelu
- = interpolace 0-tého řádu
- velmi hrubá, **ale:**
- použitelná pro všechny typy obraz ů
- jediná metoda, kterou je možno použít pro indexové a černobílé obrazy

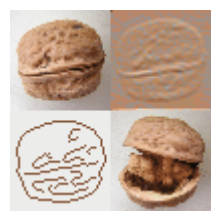

### **Jaký je rozdíl mezi bilineární a lineární interpolací?**

Bi-lineární znamená dvojí aplikaci stejného principu

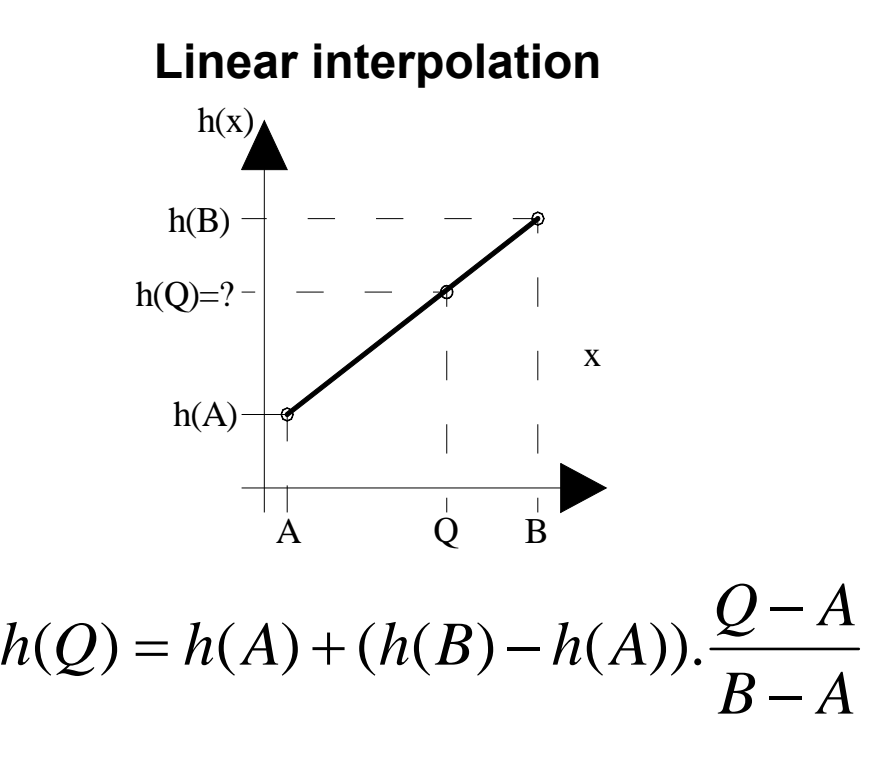

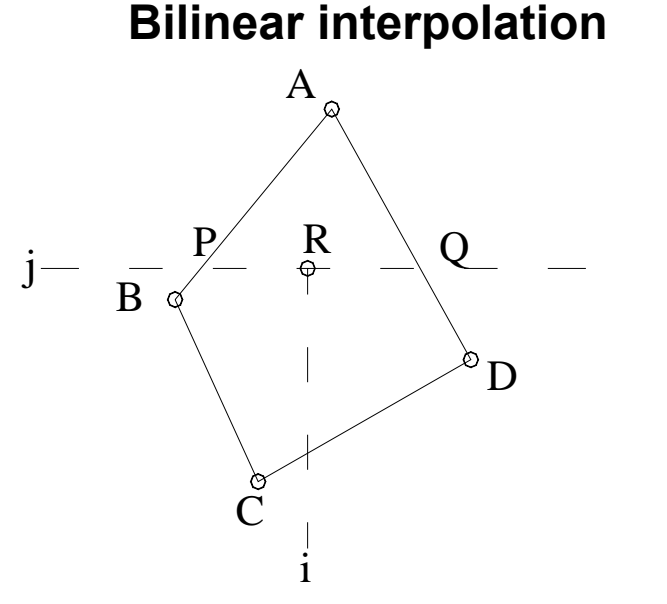

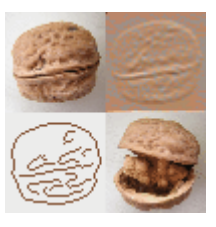

-Bikubická, spline interpolace:

- užité polynomů 3. stupně místo lineární funkce
- vyžadují vyšší počet okolních bodů
- vyšší výpočetní nároky

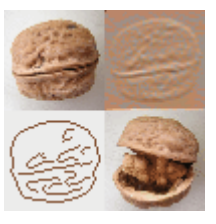

# **Co se stane při použití nevhodné interpolační metody?**

Například:

- 1.Otočení BW obrazu při použití bikubické interpolační m. –> ztráta ostrosti
- 2.Změna velikosti indexovaného obrazu (s paletou) –> barevné nesmysly

# **Jaká metoda je nejvhodnější pro obrázky s vysokým barevným rozlišením?**

- Vždy záleží na charakteru a vlastnostech obrazu

Interpolační metody jsou také jednoduchým nástrojem pro rekonstrukci poškozeného obrazu – s chybějícími částmi

# **Jaké jsou další možnosti rekonstrukce takového obrazu?**

- Metody modelování a predikce signálů ve 2D – AR modely, neuronové sítě, …

# Příkazy Matlabu pro 2D interpolaci

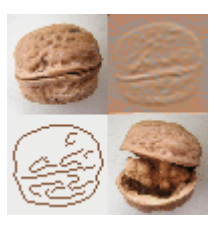

griddata

meshgrid

(interp2)

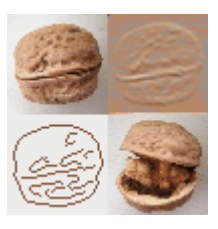

= pokro čilé metody geometrických transformací

- použití: odstran ění deformací obrazu zp ůsobených
	- použitím r ůzných optických systém ů ( č o čky)
	- snímáním obraz ů z r ůzných pozic pozorovatele
	- projekcí prostorových 3D objekt ů do 2D prostoru (letecké snímky, snímky povrch Zem ě,…)

...

P říklady deformace obrazu:

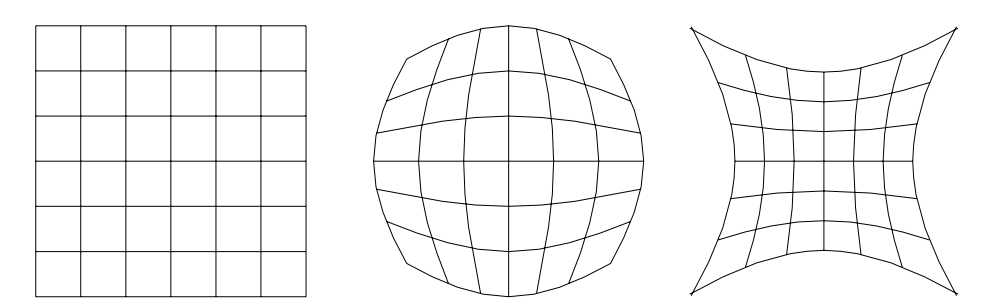

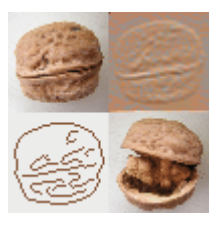

- aplikace v případě, že jsou pixely z nějakého důvodu (viz předchozí slide) posunuty ze své správné pozice:

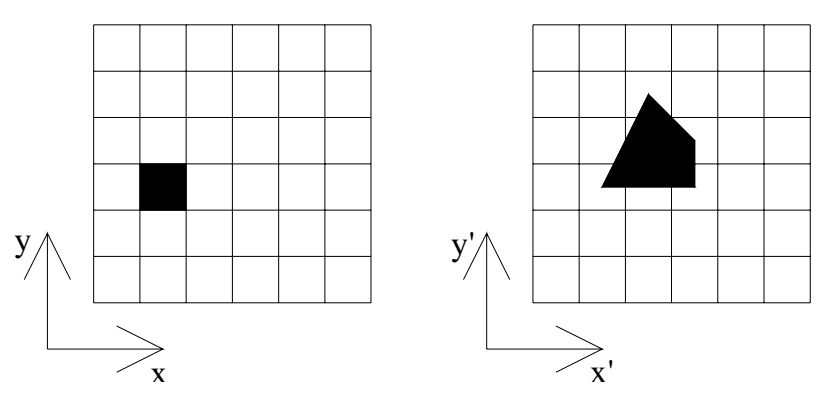

- Cíl registrace obrazu: Geometrická rekonstrukce

= nalezení takové transformace (v četn ě jejích paramet r ů), která vede z daného sou řadnicového systému do správného

$$
x'=T_x(x, y) \quad \text{Napx}: \quad x'=c_1x+c_2y+c_3xy+c_4\n y'=T_y(x, y) \quad y'=c_5x+c_6y+c_7xy+c_8
$$

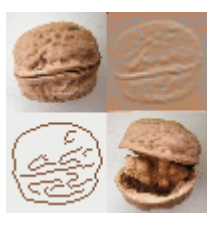

#### **Dop ředné mapování:**

- procházíme pixely vstupního obrazu A a nacházíme jejich sou řadnice ve výstupním obrazu B podle nalezené transformace
- Nutné použití vhodné interpolační metody pro doplnění chybějících částí

#### **Zp ětné mapování:**

- procházíme sou řadnice výstupního obrazu B a hledáme odpovídající body ve vstupním obraze A

Běžné prostorové transformace obrazu

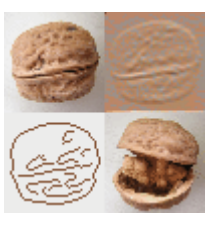

**Jaké jsou nejčastější prostorové transformace obrazu? Jaké mají vlastnosti?**

• **Lineární konformační**

(posunutí, otočení, změna měřítka)

- přímé čáry zůstávají přímé, rovnoběžky zůstávají roznoběžkami, velikost úhlu je zachována

• **Afinní** 

(zkosení)

- přímky zůstávají přímkami, rovnoběžky rovnoběžkami, úhly se mění
- **Projektivní**
- přímky zůstávají přímkami, rovnoběžky se mění v různoběžky

### • **Polynomické**

- nový systém je popsán křivkami (polynomy 2., 3. nebo vyšších řádů)

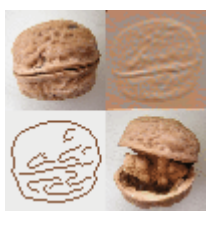

### **Jakým způsobem se odhadují parametry zvolené transformace?**

-Parametry  $c_1, c_2, ...$  Mohou být určeny z transformace známých bodů z A do B – **páry řídicích bod<sup>ů</sup>** použitím vhodného kritéria (MNČ)

Např:

Základní (based) image ... obraz, o němž předpokládáme, že je správný (B) Vstupní obraz ... Měněný obraz A

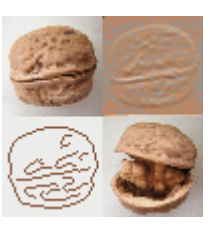

#### **Warping**

" obraz je natištěn na listu gumy"

- Obraz je vykreslen na 3D mřížce promítnuté do 2D, stejný způsob změny mřížky je aplikován na každou část textury
- Změnou prostorového 3D objektu se mění obraz

Příkaz Matlabu warp

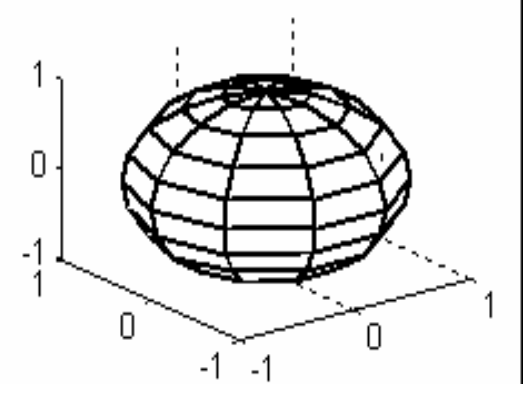

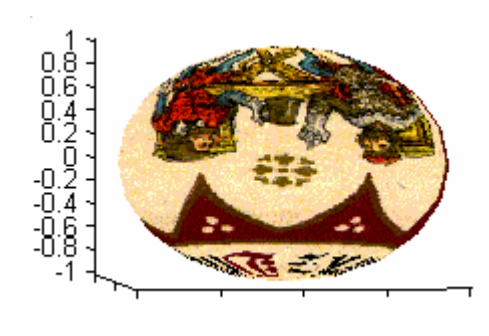

#### **Morphing**

-Zahrnuje (alespoň) 2 kroky warpingu s hladkou (spline) interpolací between initial and the resulting image

- Je "animovaným warpingem"

-Použití především ve filmových efektech

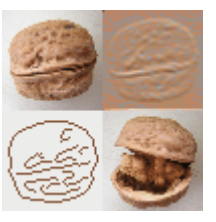

Cíll: Registrace vstupního (input) obrazu podle základního (base) obrazu

Algoritmus a p říkazy Matlabu:

- 1.Na čtení vstupního i základního obrazu (imread)
- 2. Výb ěr pár ů řídicích bod ů (cpselect) a jejich uložení v prost ředí Matlabu
- 3. Up řesn ění pár ů řídicích bod ů použitím korela ční analýzy (cpcorr)
- 4. Výpo čet parametr ů zvolené transformace a její aplikace (cp2tform, imtransform)